# «Использование интерактивной доски в педагогической деятельности»  $\mathcal{S}^{\prime\prime}$

 Учитель биологии:Дирчин С.А. МБОУ «Хову-Аксынская СОШ» Чеди-Хольского района Республики Тыва

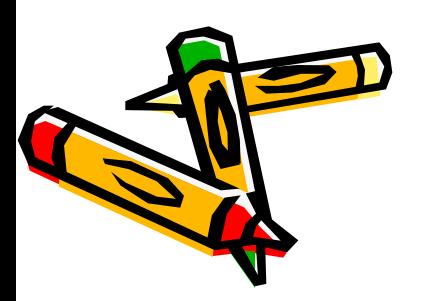

## проекции

- интерактивные доски обратной
- интерактивные доски прямой проекции
- К интерактивному оборудованию относятся:
- В настоящее время инновационные и развивающие технологии обучения приобретают все большую популярность.

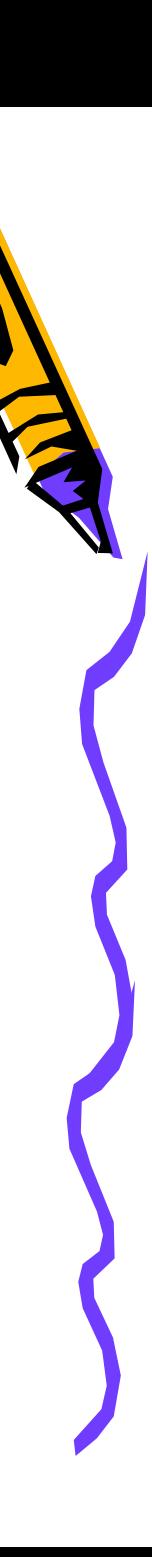

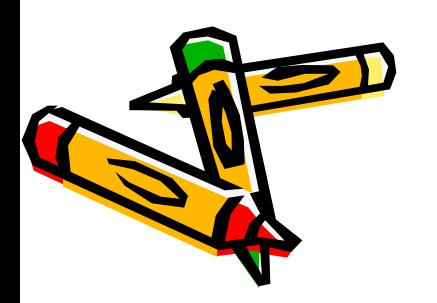

## Интерактивная доска – это сенсорный экран, подсоединенный к компьютеру, изображение с которого передает на доску проектор.

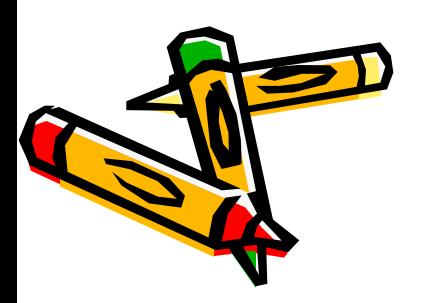

- обычную маркерную доску.
- информации
- экран для отображения

инструмента:

Достаточно только прикоснуться к поверхности доски, чтобы начать работу на компьютере. Это устройство позволяет педагогу объединить два различных

Используя доску и программное обеспечение, которое прилагается к интерактивным доскам, можно:

- **• Открывать файлы**
- **• Работать с текстами и объектами, аудио- и видеоматериалами, Интернет –ресурсами**
- **• Делать записи с помощью специальных маркеров прямо поверх открытых документов, любых приложений, WEB-сайтов и видеоизображений**

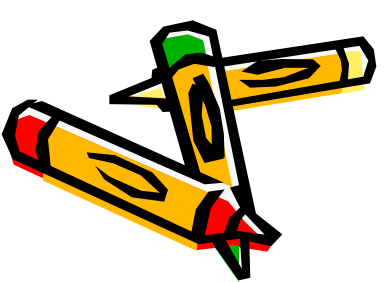

- **• «превращать» текст, написанный от руки, в печатный**
- **• Сохранять все записи для последующего использования, и многое другое**

**Занятие, на котором используется интерактивная доска, по структуре, несильно отличается от других занятий.**

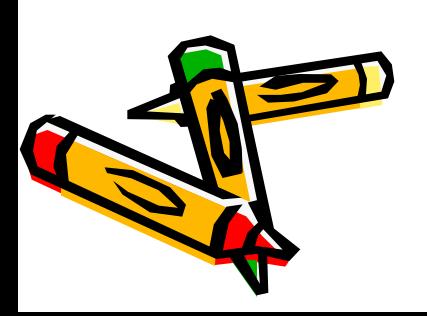

Основы успешного проведения урока одни и те же, независимо от технологий и оборудования, которое использует преподаватель. Прежде всего, любое занятие должно иметь четкий план и структуру, достигать определенных целей и результатов. Все это помогает ученикам лучше усвоить материал и соотнести его с тем, что ЗНИ УЖЕ ЗНАЮТ.

**Школьный урок, учитывая современные**  педагогические и информационные техно<mark>ло</mark>гии **обучения, использующие интерактивные приемы, может развиваться так:**

- **• Подготовка к началу занятия**
- **• Объяснение целей занятия**
- **• Введение в новую тему или работа над новым заданием**
- **• Обсуждение в конце занятия того, что было пройдено, а также самого процесса обучения.**

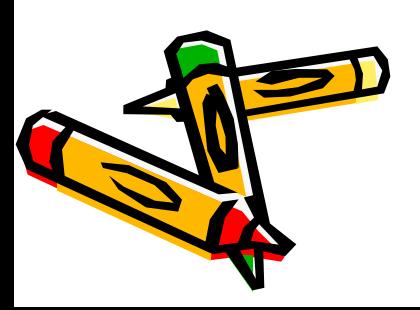

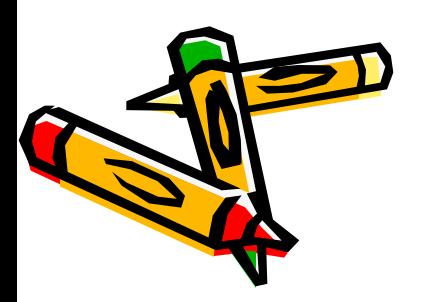

Интерактивная доска использует различные стили обучения: визуальные, слуховые. Ученики могут видеть большие цветные изображения и диаграммы, которые как угодно передвигать.

Ученикам достаточно просто коснуться поверхности доски – палец работает, как мышь.

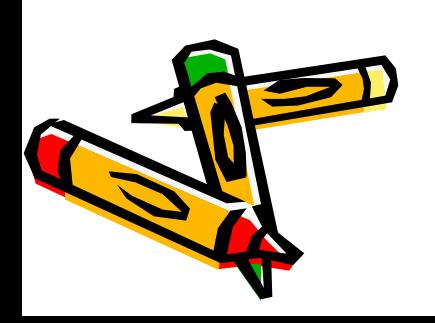

Интерактивные доски не только побуждают детей к активной работе, но и помогают учителям донести материал до каждого ученика в классе. Никакое другое оборудование для учебного класса не дает таких возможностей. С помощью доски можно завладеть вниманием всего класса, не отходя от экрана.

# Запуск программного обеспечения

Пуск Все программы Программное обеспечение SMART Board.

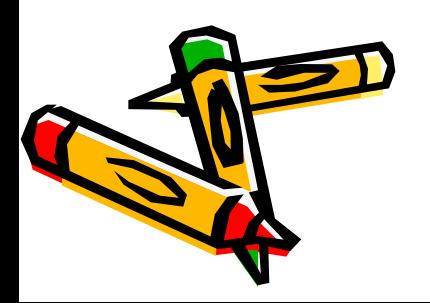

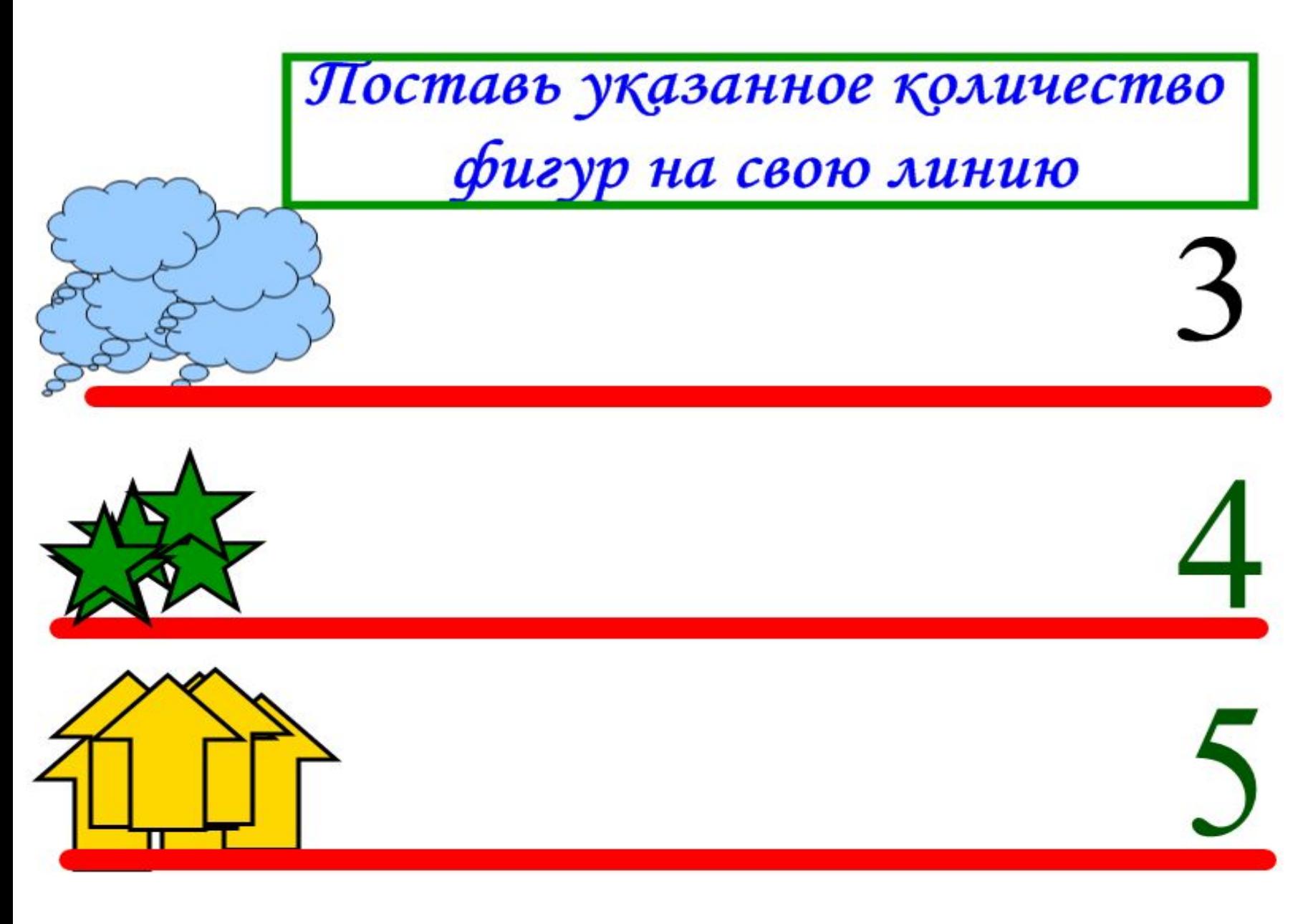

#### Допиши недостающие слова.

Египтяне поклонялись своим богам в специально 

Эти здания состояли из таких сооружений, как <u>полнения с поставки с поставки с поставки с поставки с поставки с поставки с поставки с поставки с поставк</u>

и имели такие помещения, как

Богам служили особые люди - \_\_\_\_\_\_\_\_\_\_, которые 

Сила и влияние этих людей в Египте сильно пошатнулись в \_\_\_\_\_\_\_\_\_\_\_\_\_ веках до н. э., во времена правления фараона

потому

- The R-10 - Third (1) - 2010 - 2010 - 2010 - 2010 - 2011 - 2011 - 2011 - 2011

После смерти фараона его новшества\_\_\_\_\_\_\_\_\_\_\_\_\_\_\_\_\_\_\_\_.

Рис.26 Задание №2 §14.

#### <u>Зарождение первых цивилизаций</u> Соедини фразы из левой и правой колонок так, чтобы между ними можно было вставить слово

Развивалось земледелие, скотоводство и ремесло

Увеличилось неравенство между людьми

> Возникла торговля

Были изобретены

бронза и железо

Накапливались

богатства у

жителей

землевладельческих

поселков

поэтому.

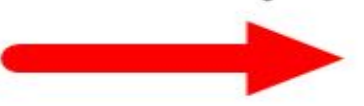

Рос урожай и появилась возможность делать запасы зерна

Появились люди, управляющие другими людьми

Появились деньги

Возникла торговля

Поселения земледельцев вырастали в размерах и превращались в города

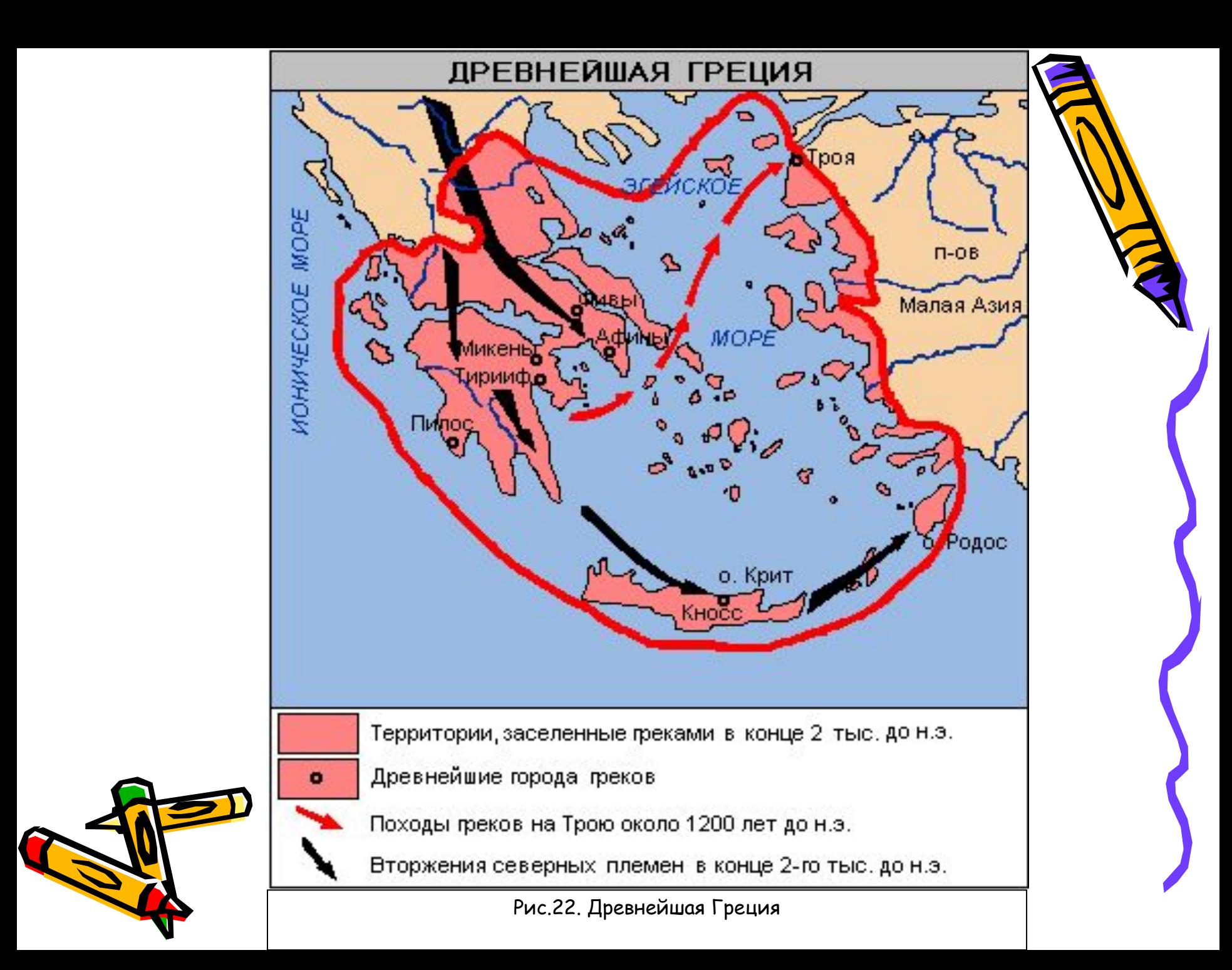

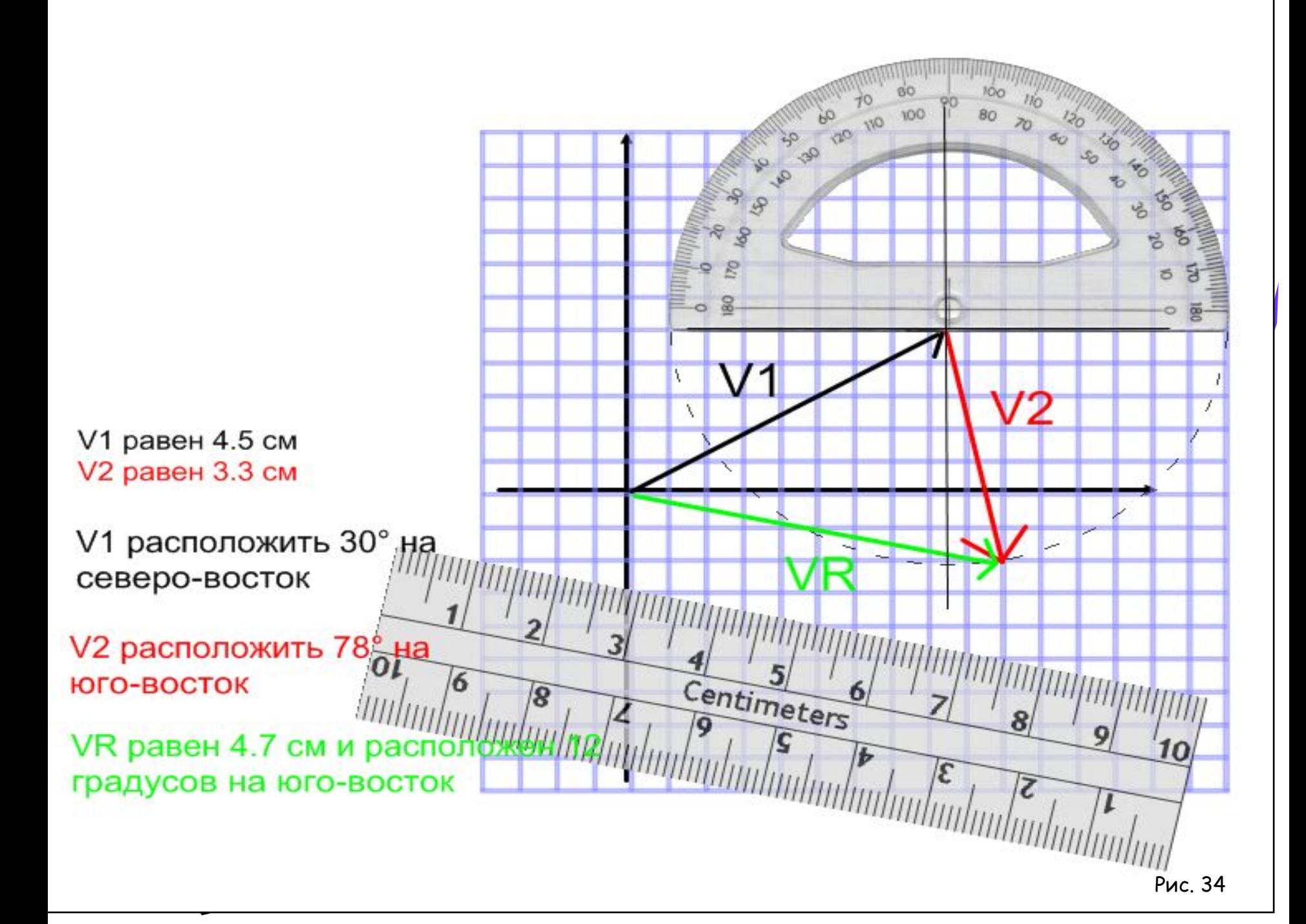

## Расставьте между цифрами знаки арифметических операций (+, -, \*, :) и если надо, скобки так, чтобы ответ оказался равным 1

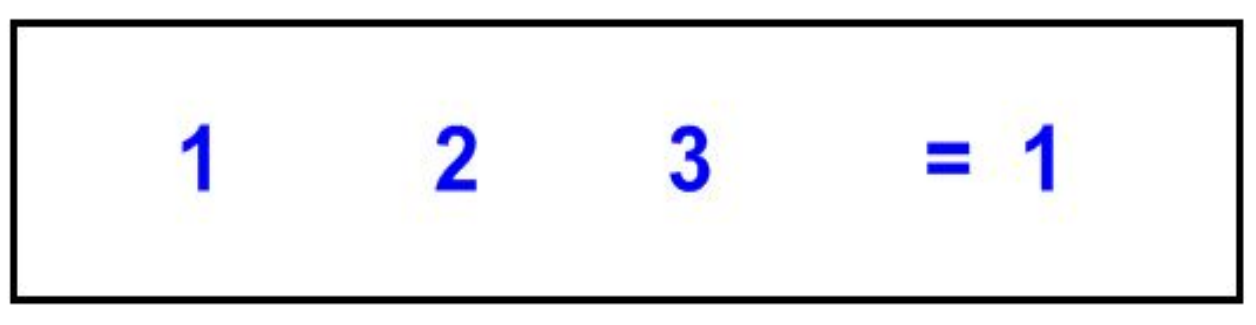

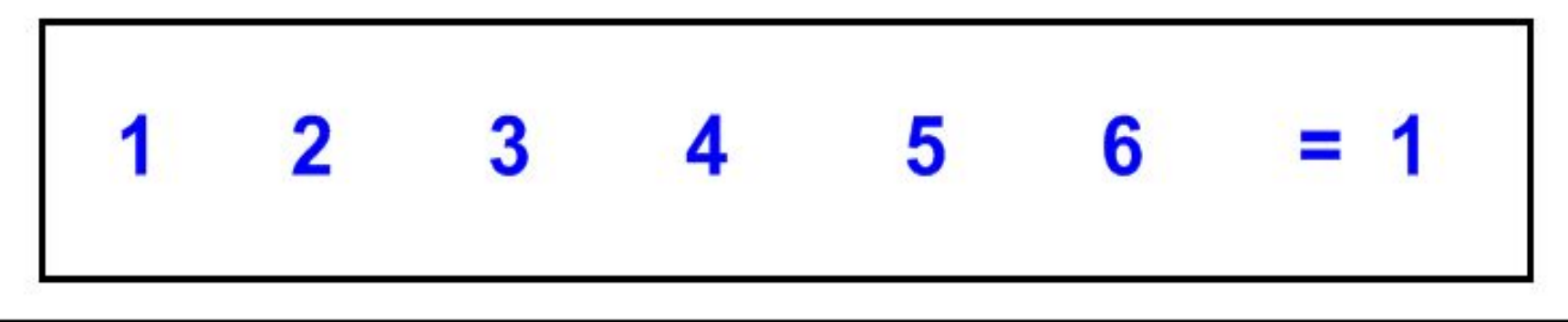

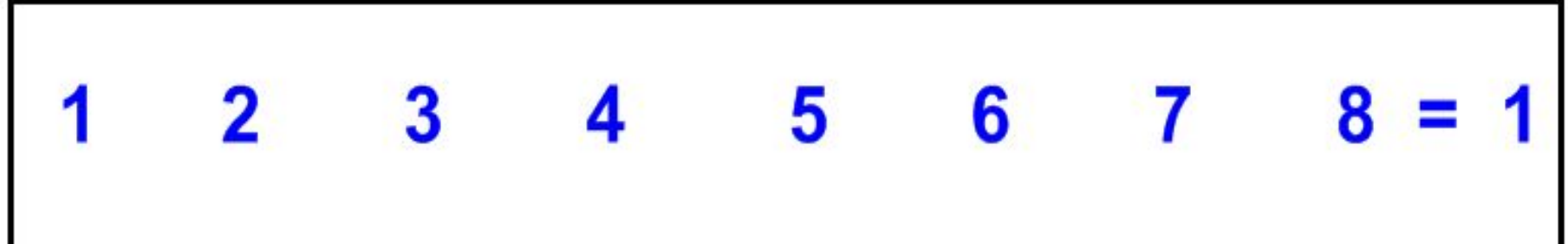

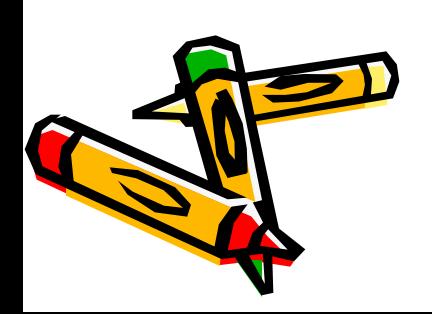

# **Определение Обстоятельство**

**Дополнение**

**Сказуемое** 

**Подлежащее \_\_\_\_\_\_\_\_** 

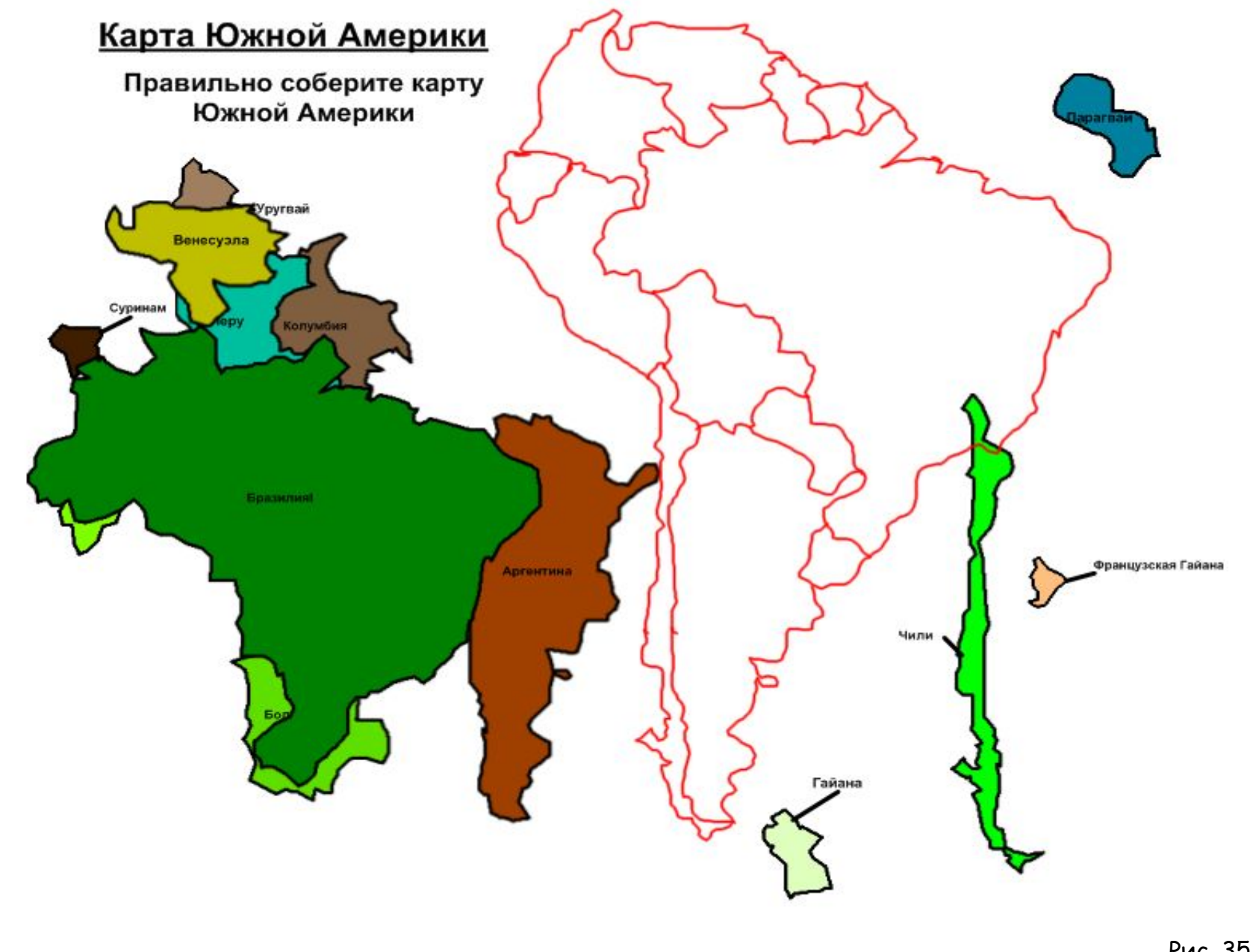

G

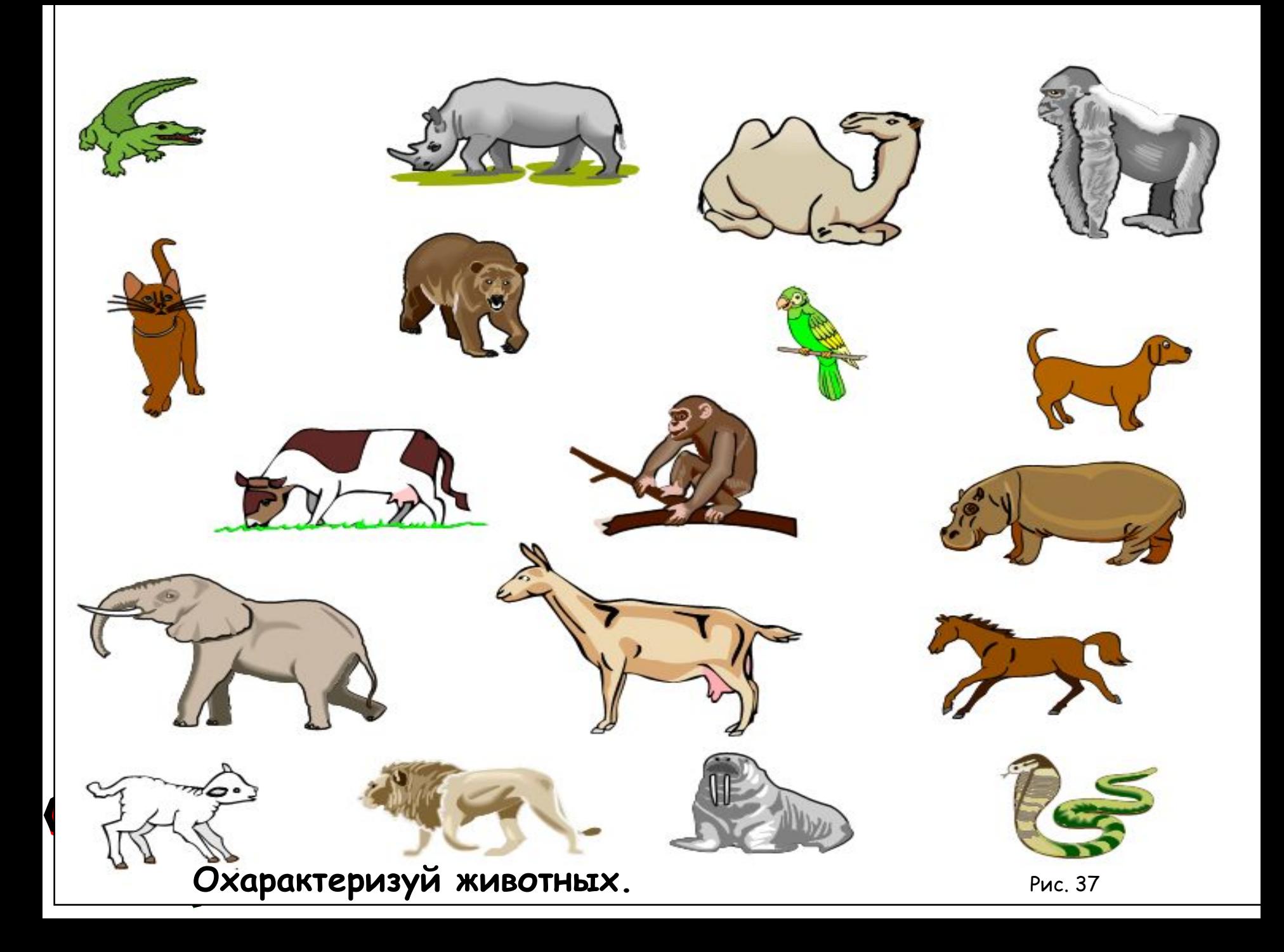

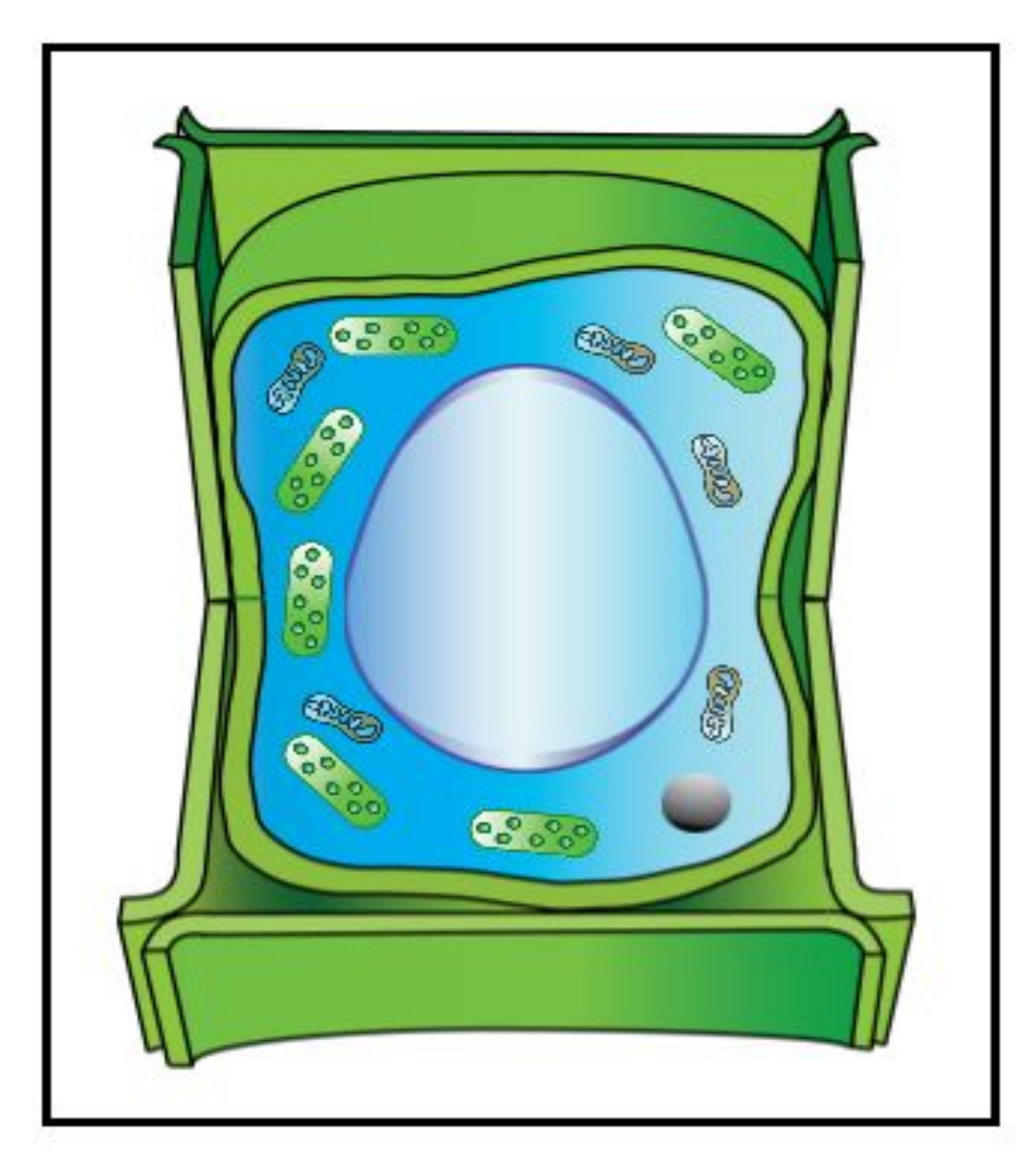

**Дайте названия всем составляющим растительной клетки.**

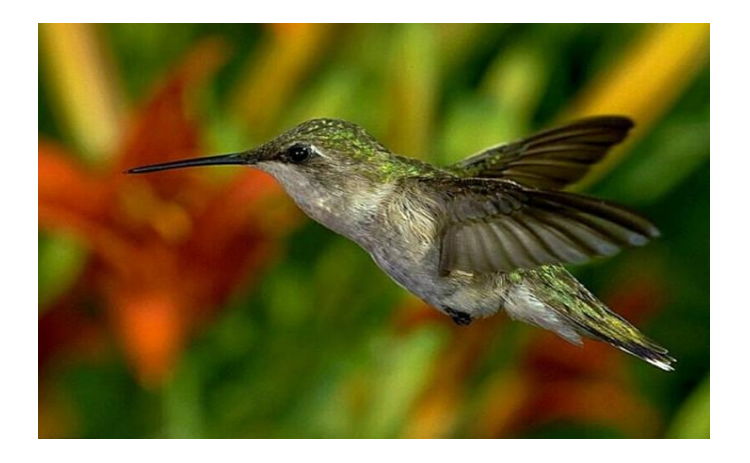

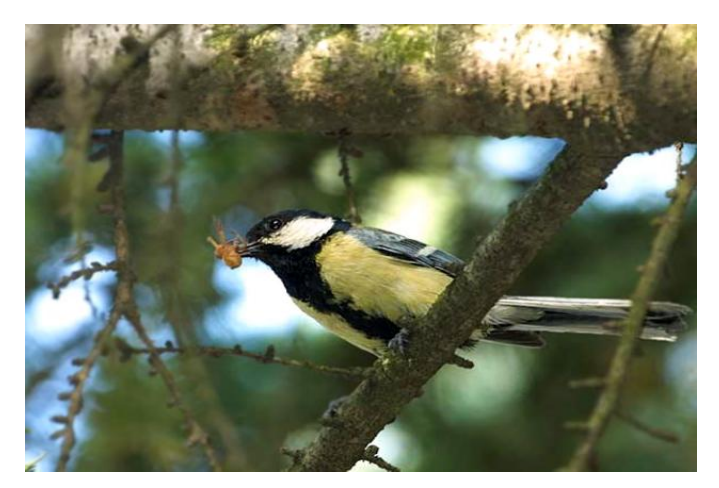

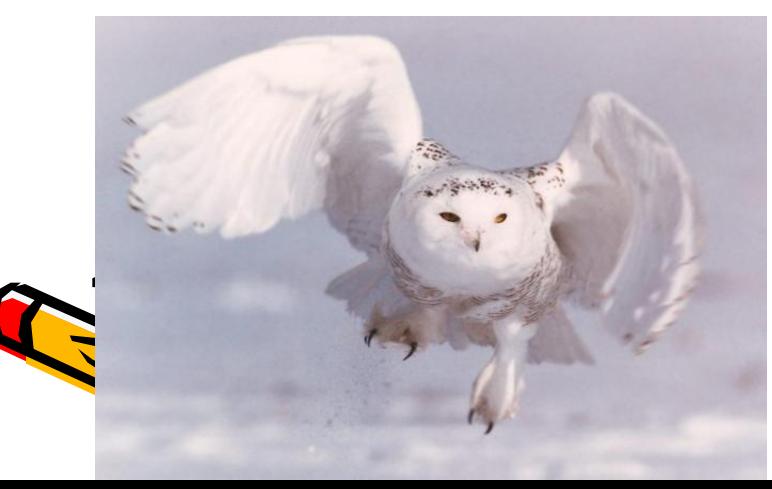

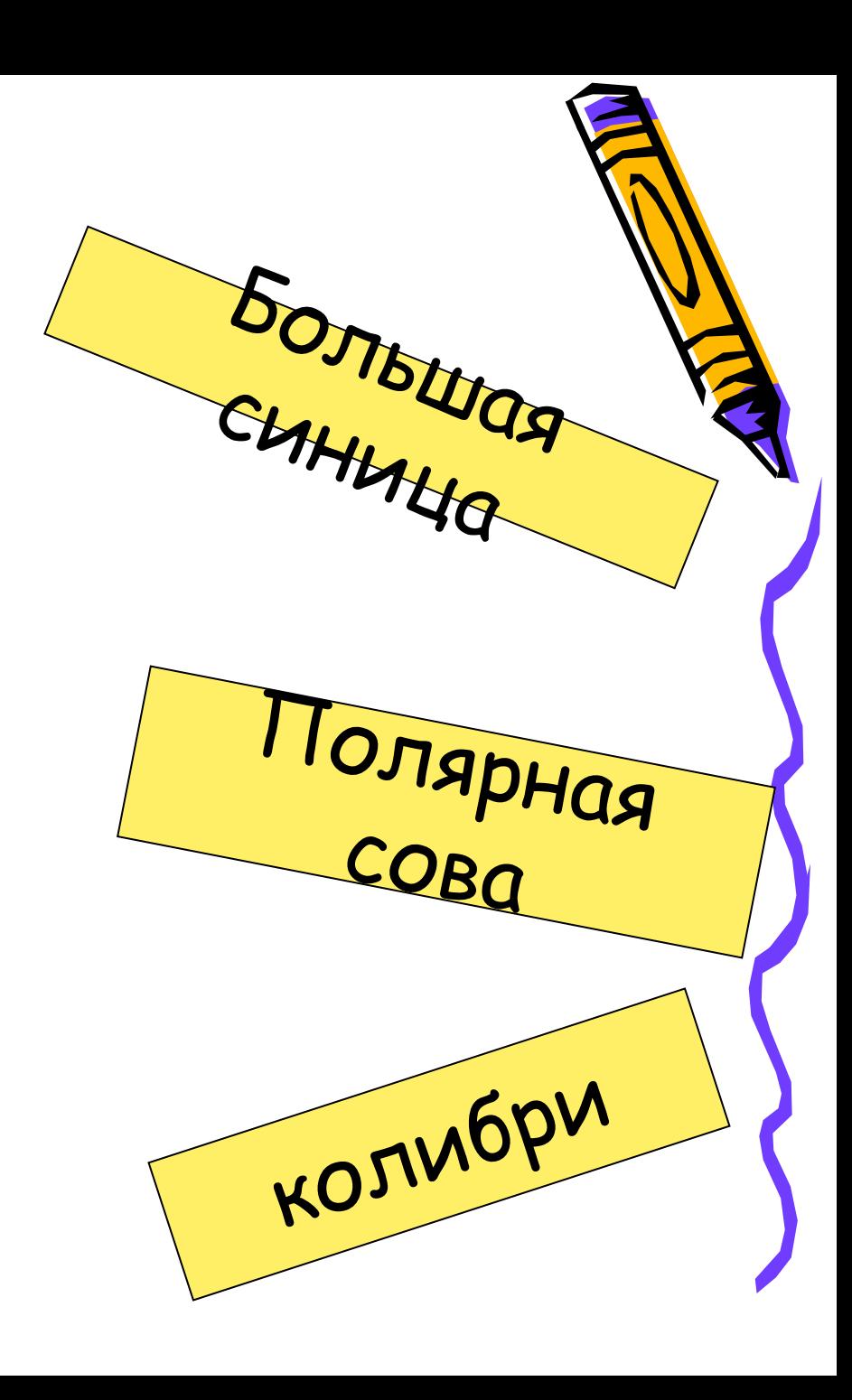

## Определите названия планет, их характеристик и рассортируйте в соответствии:

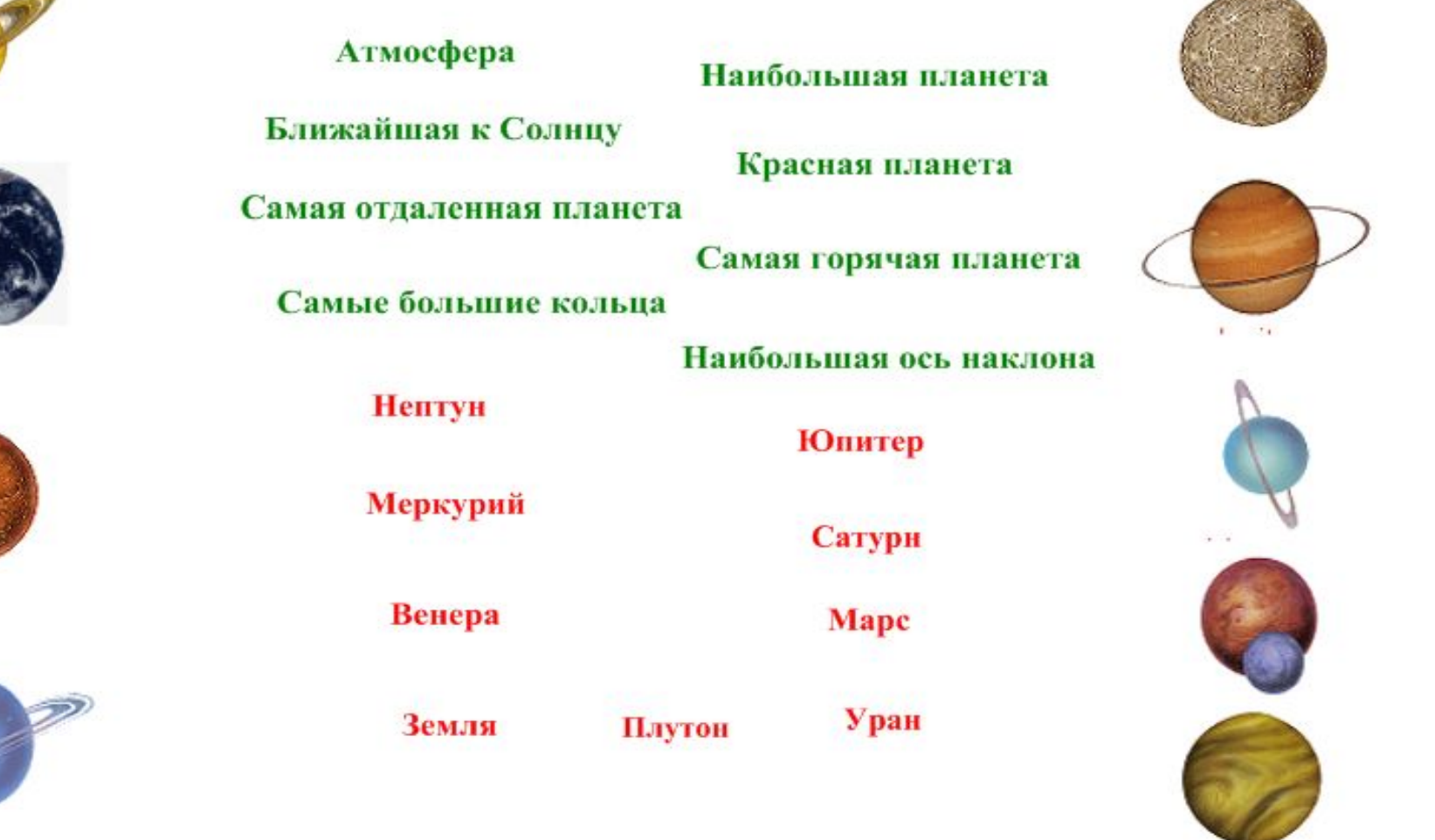

Рис. 36

#### Правильно определите названия устройств и рассортируйте в соответствии:

Монитор -

Принтер -

Сканер -

Дигитайзер -(планшет)

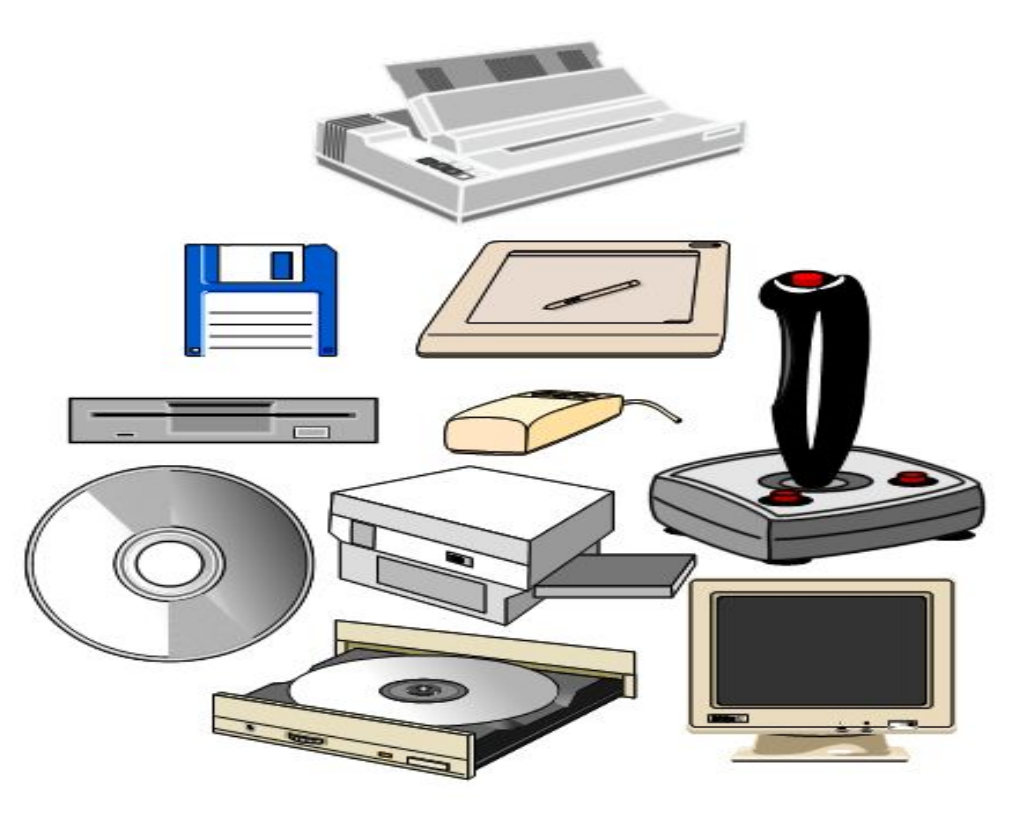

Джойстик -

Мышь -(манипулятор)

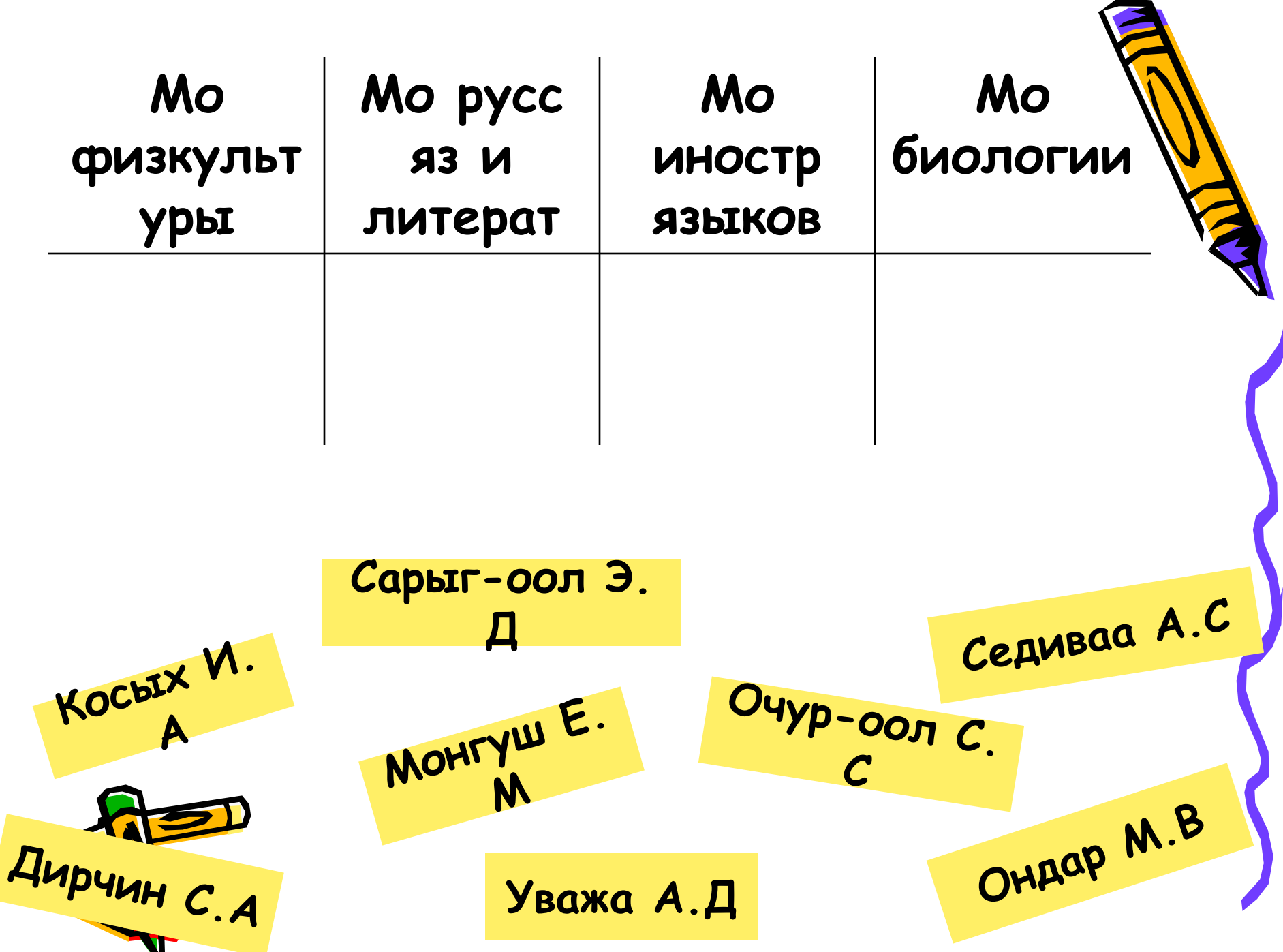

### **Напишите профессии соответствующие к данным рисункам**

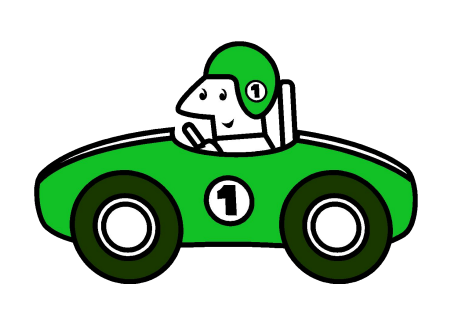

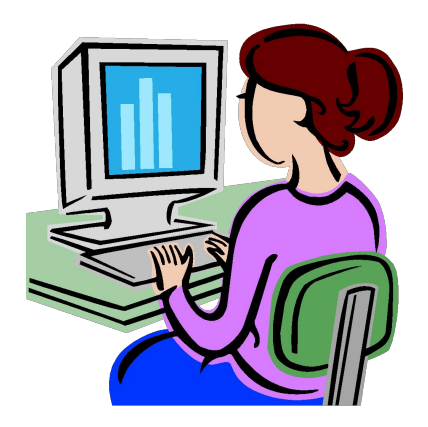

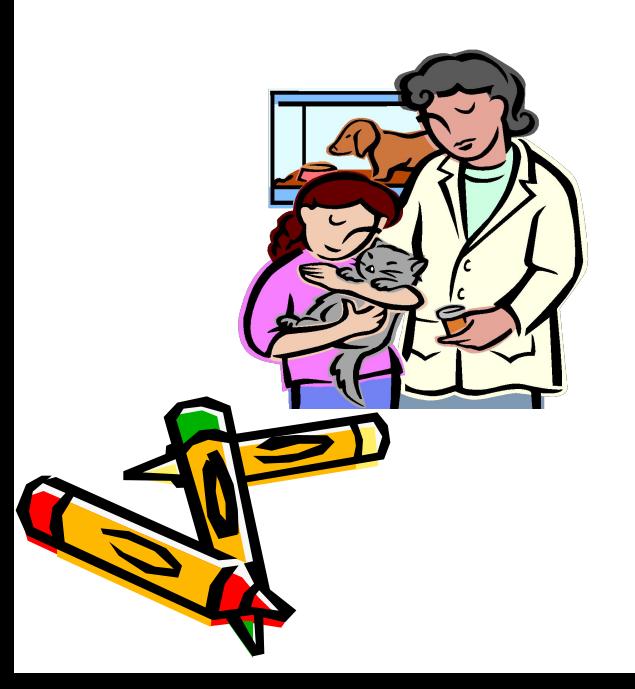

![](_page_25_Picture_4.jpeg)

![](_page_25_Picture_5.jpeg)

![](_page_26_Picture_0.jpeg)

**Интерактивные доски могут пригодиться** 

не только на уроках, но и на различных методических **советах, совещаниях. Сохраняйте все ваши записи, ведь вам обязательно захочется рассказать другим преподавателям об уроках, которые вы проводите, и успехах, которых достигают ваши ученики. Интерактивные доски – это очень гибкий и удобный инструмент для записи, отображения и анализа информации любого формата. А возможности интерактивной доски действительно большие.**

 **Литература:** 

- **1.ТОИПКРО «Интерактивная доска в педагогической деятельности» гТомск 2008г.**
- **2. Электронные учебники 5- 11 классы Биология.**

 **3. Электронная энциклопедия Кирилла и Мефодия.**

# Спасибо за внимание!

![](_page_27_Picture_1.jpeg)